# **Factor Analysis**

#### **Dr. Pankaj Kumar Singh Assistant Professor, Department of Political Science, MGCUB**

### **Introduction**

- Factor analysis is mostly used for data reduction purposes
	- To get a small set of variables (preferably uncorrelated) from a large set of variables (most of which are correlated to each other)
	- To create indexes with variables that measure similar things (conceptually)

- Frailty variables
	- Speed of walk
	- Speed of usual walk
	- Time to do chair stands
	- Arm circumference
	- Body mass index
	- Tricep skinfold thickness
	- Shoulder rotation
	- Upper extremity strength
	- Pinch strength
	- Grip strength
	- Knee extension
	- Hip extension
	- Time to do pegboard test

- Other examples
	- Personality
	- Depression
	- Customer satisfaction
	- Woman's autonomy

## **Applications of factor analysis**

- Identification of underlying factors
	- Groups variables into homogeneous sets
	- Creates new variables
- Screening of variables
	- Identifies groupings to allow us to select one variable to represent many
	- Useful in regression (helps avoid collinearity)
- Summary
	- Allows us to describe many variables using few factors
- Clustering of objects
	- Helps us to put objects (people) into categories depending on their factor scores

#### **Some concepts**

- **Eigenvalue**: is a measure of how much of the variance of the observed variables a factor explains
- So, if the factor for socioeconomic status (consisting of three variables i.e. income, education and occupation) had an eigenvalue of 2.3 it would explain as much variance as 2.3 of three variables
- The factors that explain the least amount of variance are generally discarded

- **Factor loading**: The relationship of each variable to the underlying factor
- **Scree plot**: displays the eigenvalues associated with a factor in descending order versus the number of factor

**Scree Plot for Frailty Example** 

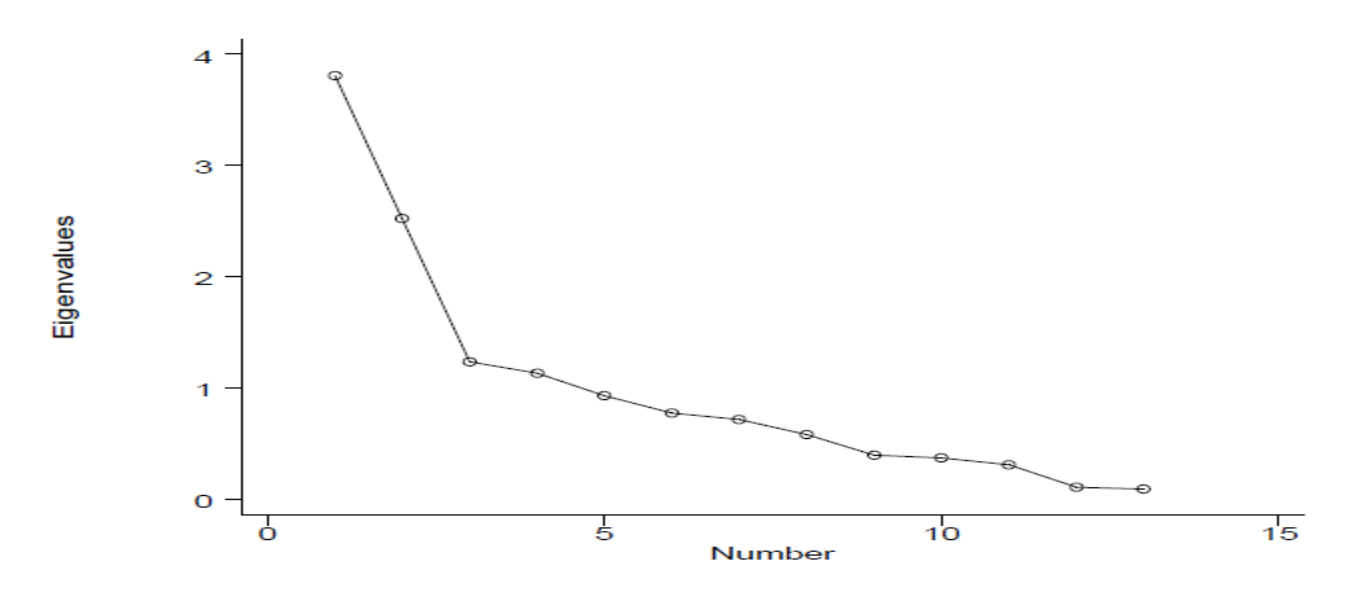

- Rotation: In principle components, the first factor describes most of variability
- After choosing number of factors to retain, we want to spread variability more evenly among factors
- To do this we 'rotate' factors:
	- Redefine factors such that loadings on various factors tend to be very high or very low
	- It makes sharper distinctions in the meanings of factors

# **Frailty example**

#### **Frailty Example**

#### Factors

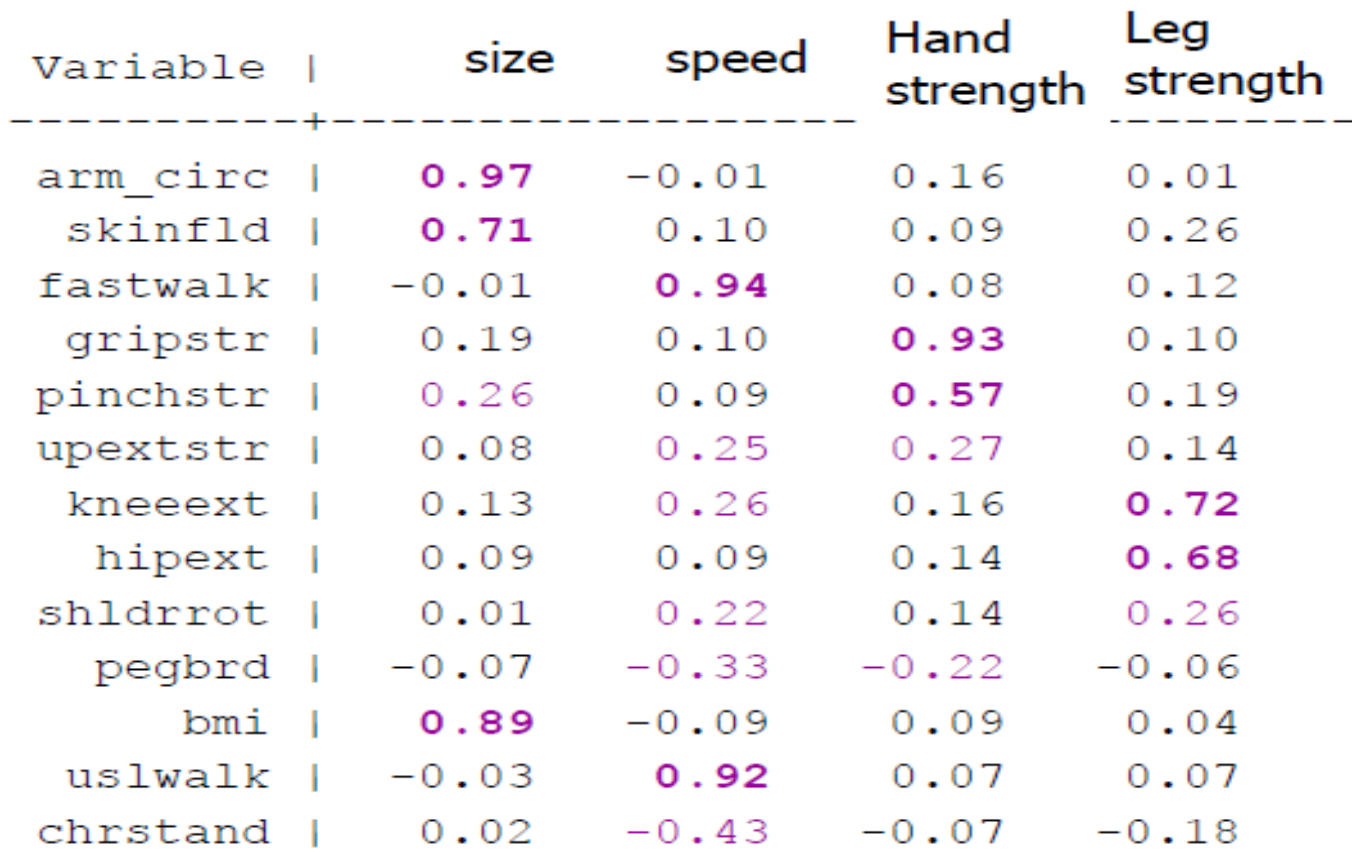

#### **Socioeconomic status example**

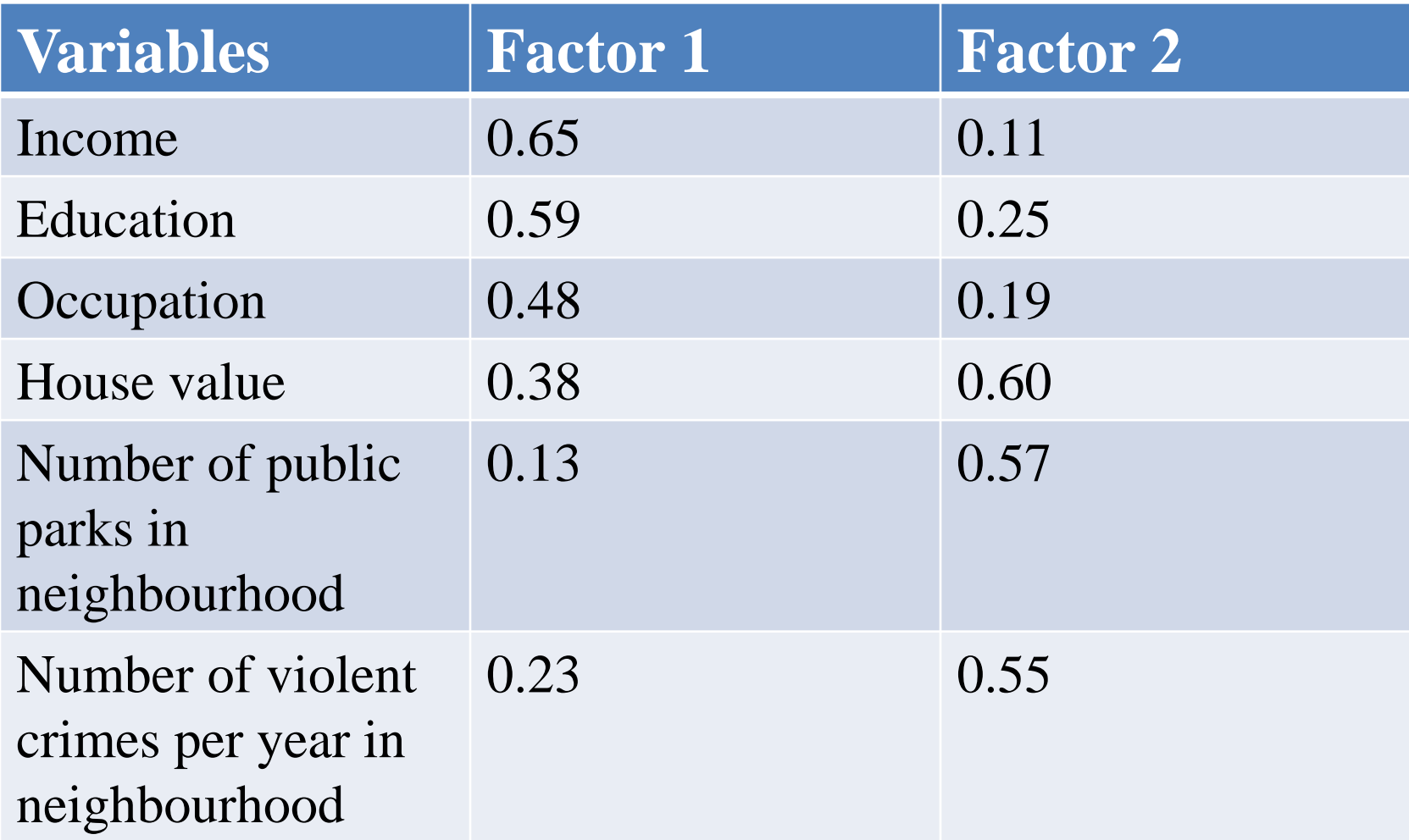

- The variable with the strongest association to the underlying latent variable factor 1 is income, with a factor loading of 0.65
- The other variables associated with factor 1 are education and occupation
- We could call factor 1 "individual socioeconomic status"
- We may call factor 2 "neighbourhood socioeconomic status"

## **Running factor analysis in STATA**

- The command to run factor analysis in STATA
	- factor ideol equality owner respon competition, pcf
- After running factor you need to rotate the factor loads
	- rotate
- To create the new variables, after *factor, rotate* type predict
	- Predict factor1 factor2

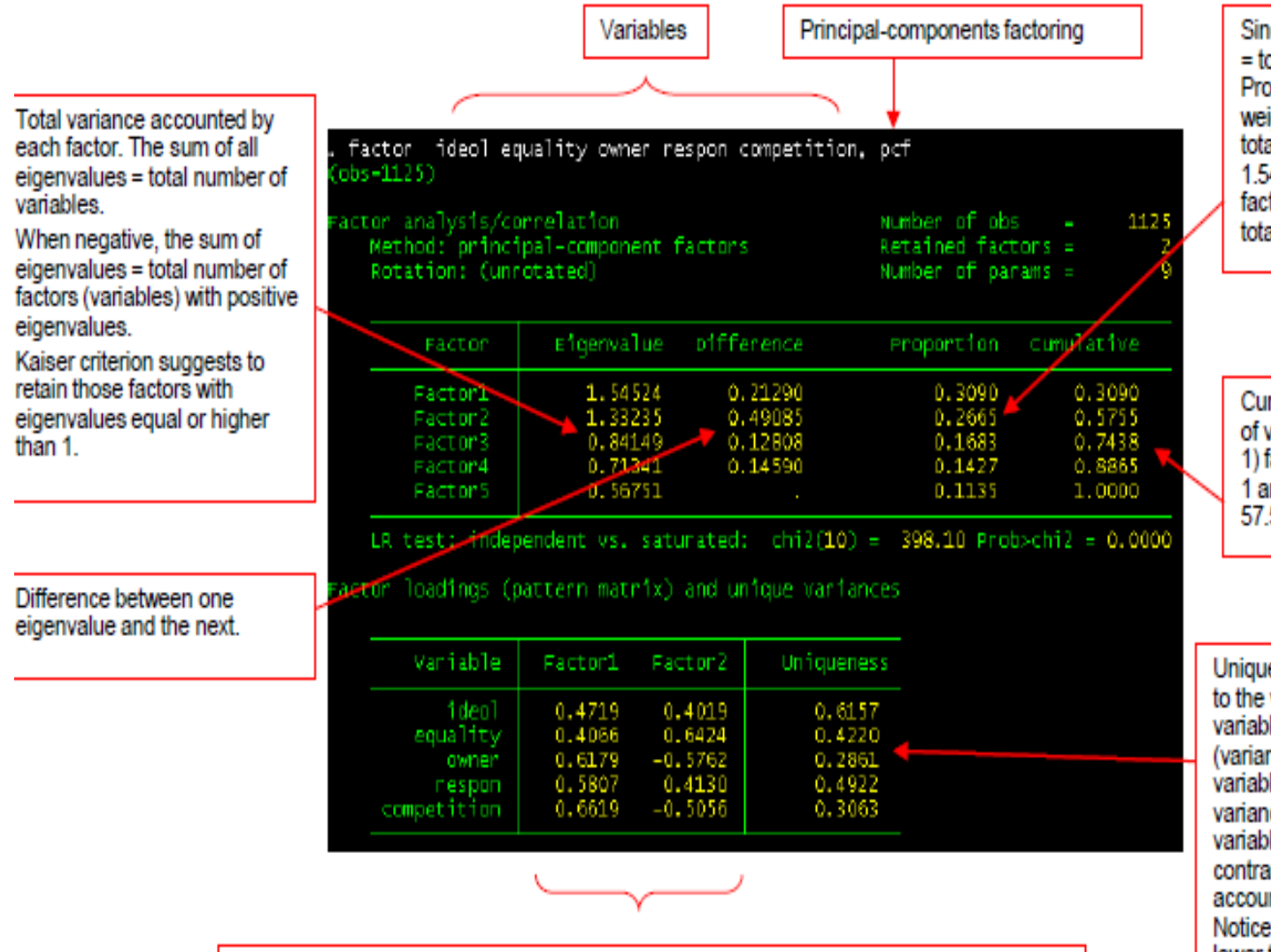

Factor loadings are the weights and correlations between each variable and the factor. The higher the load the more relevant in defining the factor's dimensionality. A negative value indicates an inverse impact on the factor. Here, two factors are retained because both have eigenvalues over 1. It seems that 'owner' and 'competition' define factor1, and 'equality', 'respon' and 'ideol' define factor2.

Since the sum of eigenvalues = total number of variables Proportion indicate the relative weight of each factor in the total variance. For example. 1.54525/5=0.3090. The first factor explains 30.9% of the total variance

Cumulative shows the amount of variance explained by n+(n-1) factors. For example, factor 1 and factor 2 account for 57,55% of the total variance.

Uniqueness is the variance that is 'unique' to the variable and not shared with other variables. It is equal to 1 - communality (variance that is shared with other variables). For example, 61.57% of the variance in 'ideol' is not share with other variables in the overall factor model. On the contrary 'owner' has low variance not accounted by other variables (28.61%). Notice that the greater 'uniqueness' the lower the relevance of the variable in the factor model

By default the rotation is varimax which produces orthogonal factors. This means that factors are not correlated to each other. This setting is recommended when you want to identify variables to create indexes or new variables without inter-correlated components

Same description as in the previous slide with new composition between the two factors. Still both factors explain 57.55% of the total variance observed

The pattern matrix here offers a clearer picture of the relevance of each variable in the factor. Factor1 is mostly defined by 'owner' and 'competition' and factor2 by 'equality', 'respon' and 'ideol'.

This is a conversion matrix to estimate the rotated factor loadings (RFL):

RFL = Factor loadings \* Factor rotation

rotate

Factor analysis/correlation Number of obs 1125 Method: principal-component factors Retained factors -Rotation: orthogonal varimax (Kaiser off) Number of params  $=$ Proportion Cumulative Variance Difference Factor Factorl 1.45169 0.02579 0.2903 0.2903 1.42590  $0.7852$ 0.5755 Factor2 LR test: independent vs. saturated:  $\text{chi}(10) = 398.10 \text{ Prob} > \text{chi}^2 = 0.0000$ 

Rotated factor loadings (pattern matrix) and unique variances

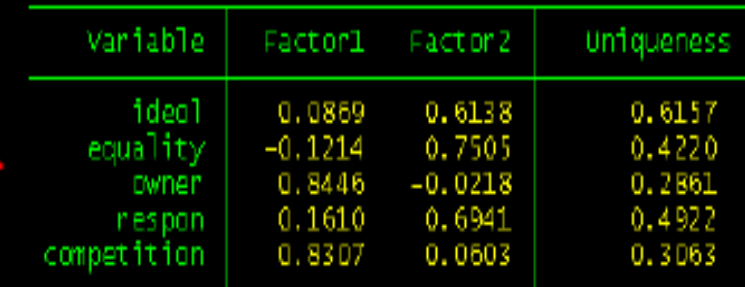

#### Factor rotation matrix

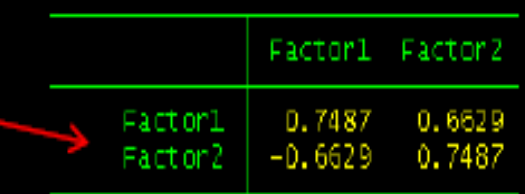

#### predict factor1 factor2 /\*or whatever name you prefer to identify the factors\*/

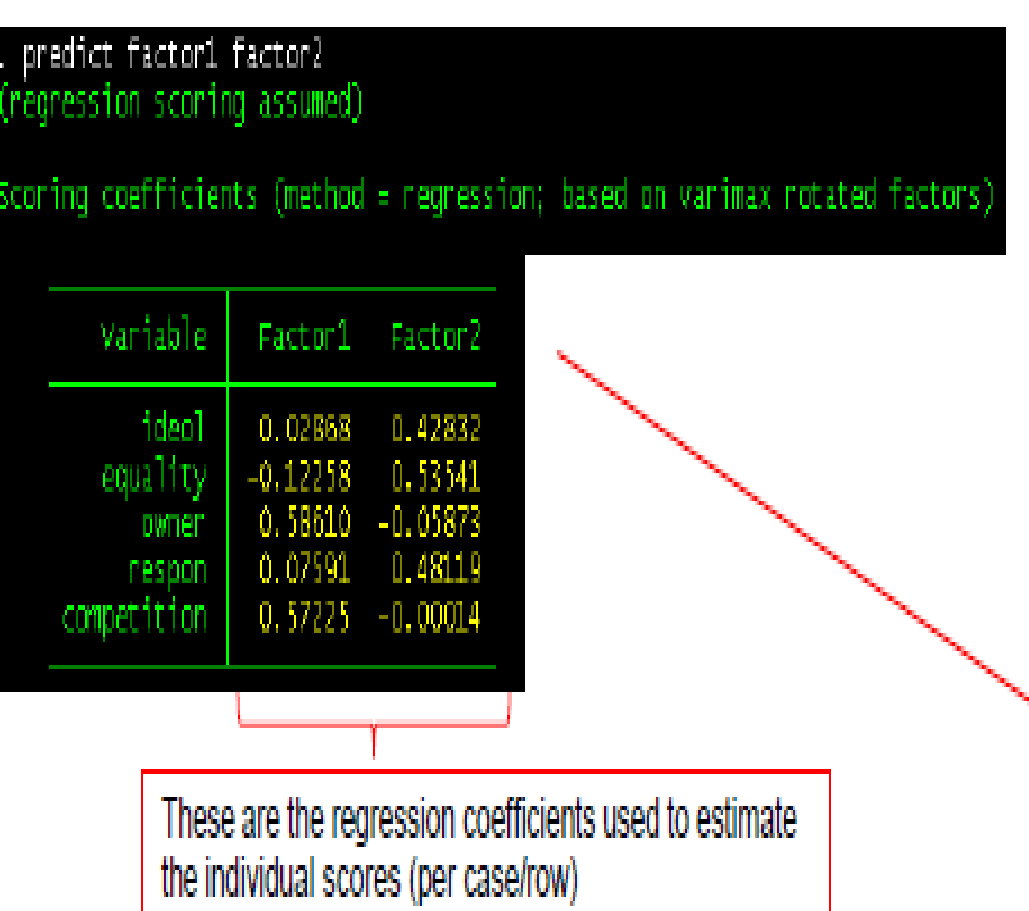

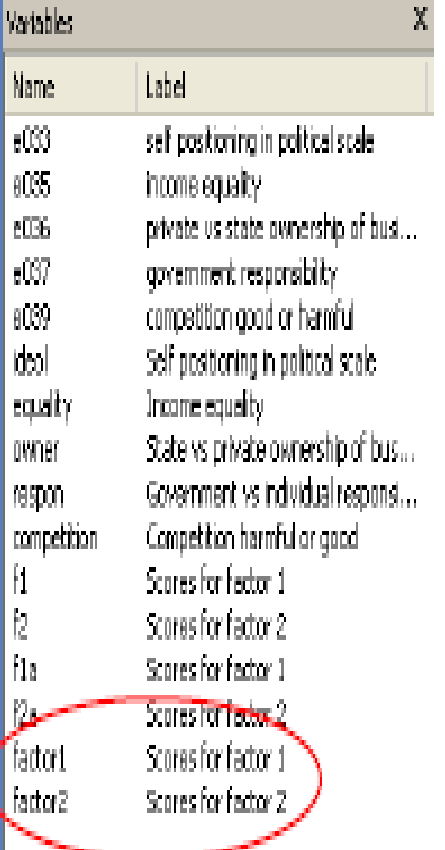

- Another option could be to create indexes out of each cluster or variables.
- For example, 'owner' and 'competition' define one factor. These two can be aggregated to create a new variable to measure 'market oriented attitudes'
- 'ideol', 'equality' and 'respon' can be aggregated to create a new variable to measure 'egalitarian attitudes'
- The two new variables can be created as
	- gen market  $=$  (owner + competition)/2
	- gen egalitarian = (ideol + equality + respon)/3

## **Choosing number of factors**

- To select how many factors to use, consider eigenvalues from a principal components analysis
- Rules to go by:
	- Number of eigenvalues  $> 1$
	- Scree plot
	- % variance explained
	- comprehensibility

# **Frailty Example**

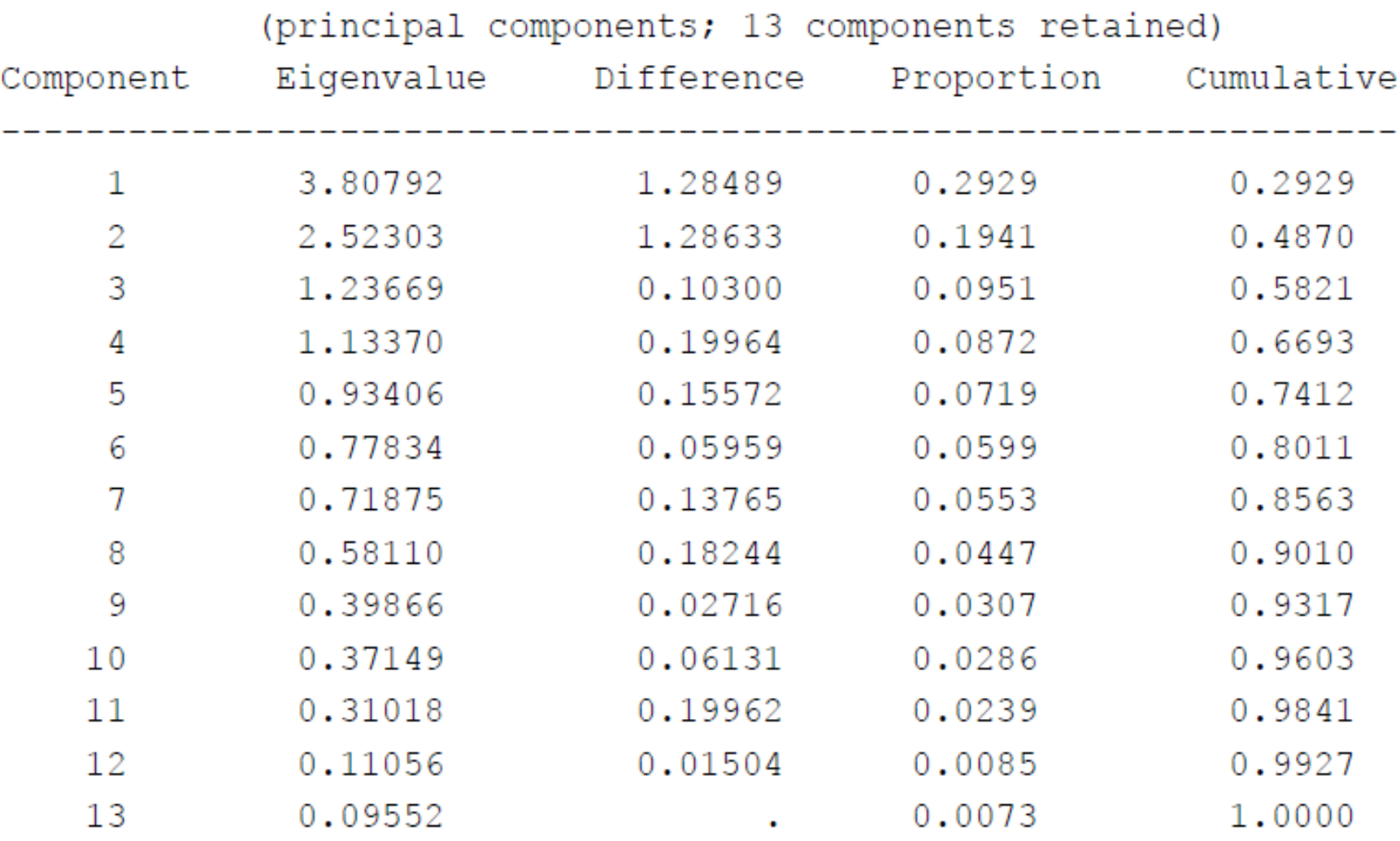

#### **Scree Plot for Frailty Example**

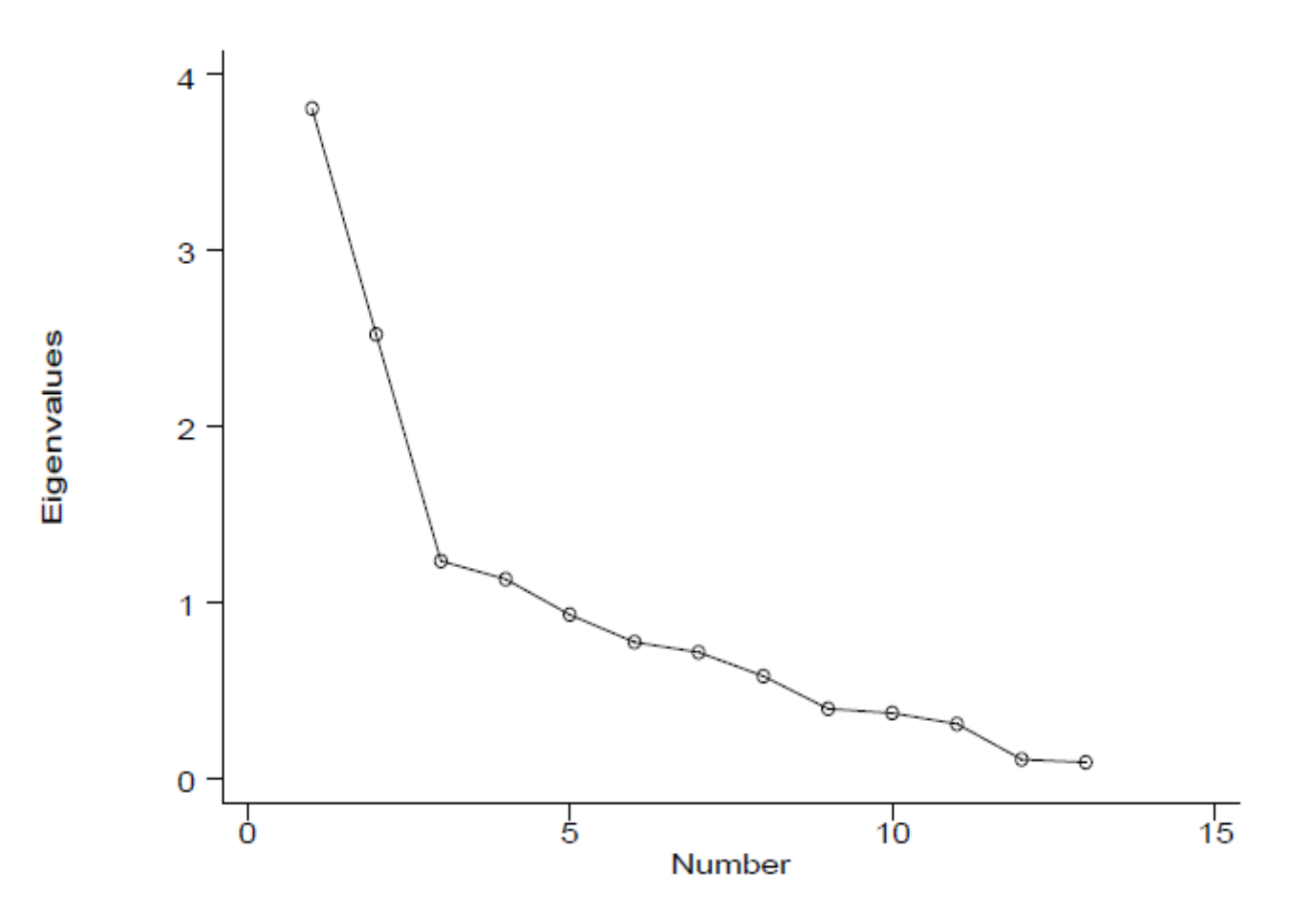

# 5 Factors, Unrotated

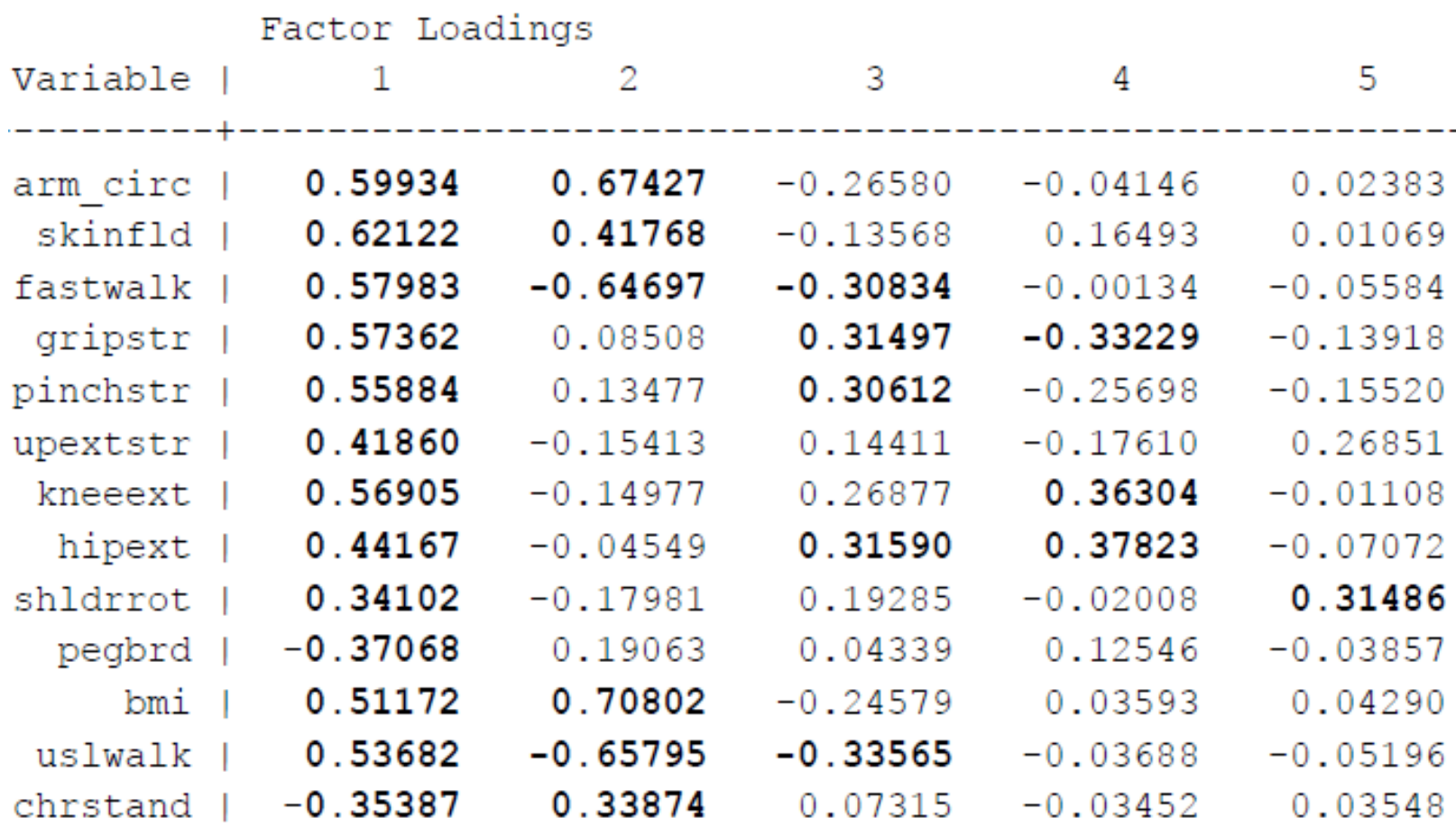

# 5 Factors, Rotated

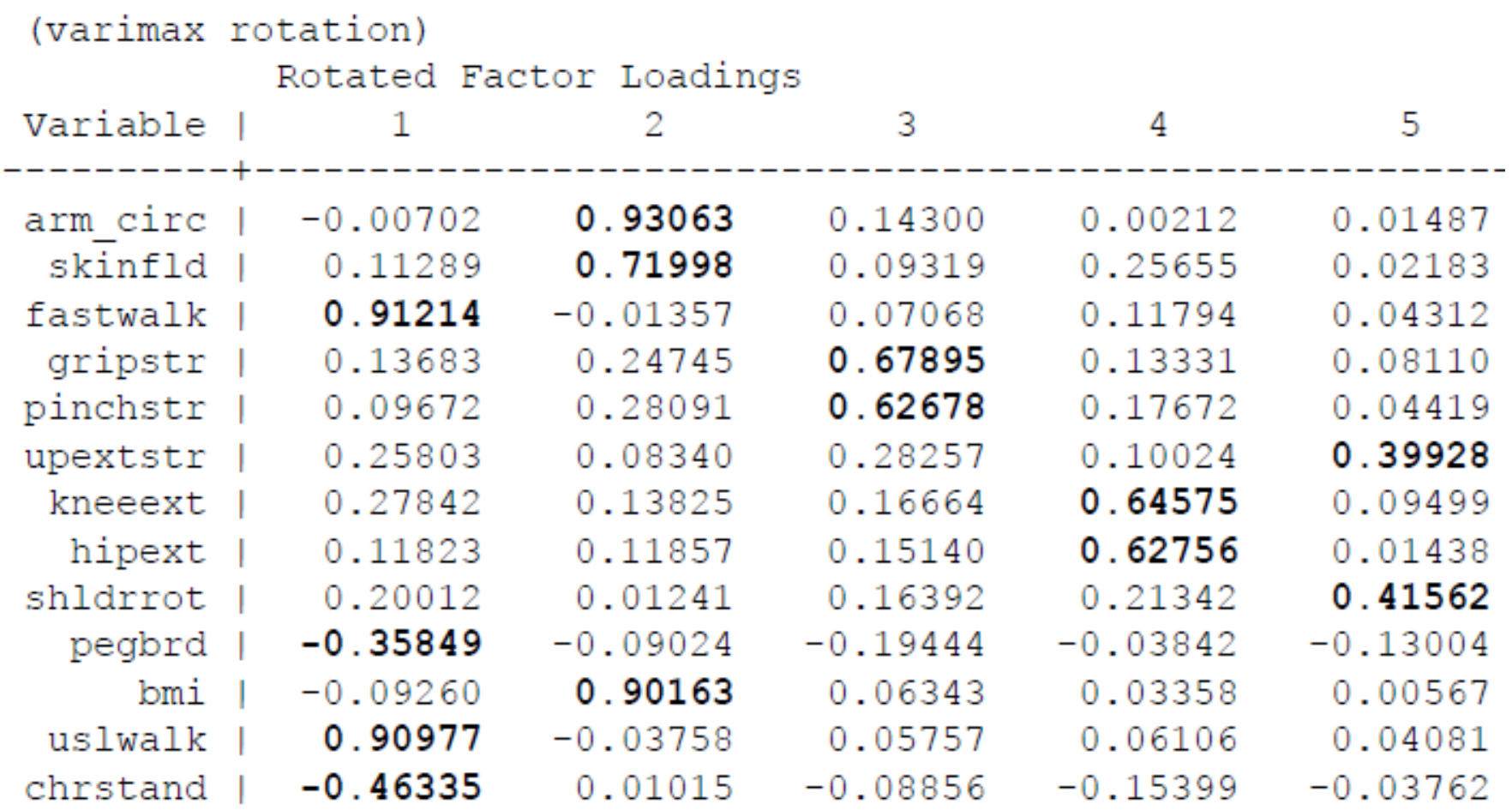